2024/05/22 06:22 1/1 8. Issuing Goods

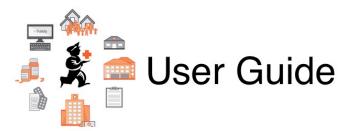

## 8. Issuing Goods

- 8.01. Issuing goods to a customer (customer invoices)
- 8.02. Viewing customer invoices
- 8.03. Backorders
- 8.04. Electronic invoices
- 8.05. Transferring goods to another store
- 8.06. Box management
- 8.07. Stock control methods for your customers (requisitions)
- 8.08. Customer budgets

Previous topic: 7. Receiving Goods | | Return to: mSupply User Guide Home Page | | Next topic: 9. Payments and Receipts

From:

https://docs.msupply.org.nz/ - mSupply documentation wiki

Permanent link:

https://docs.msupply.org.nz/issuing\_goods?rev=1572299916

Last update: 2019/10/28 21:58

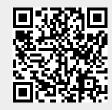